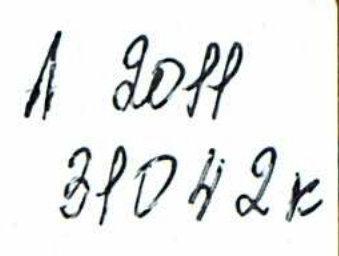

34042k. I. CYJEЙMEHOBA

## HOHATME СМЫСЛА В СОВРЕМЕННОЙ ЛИНГВИСТИКЕ

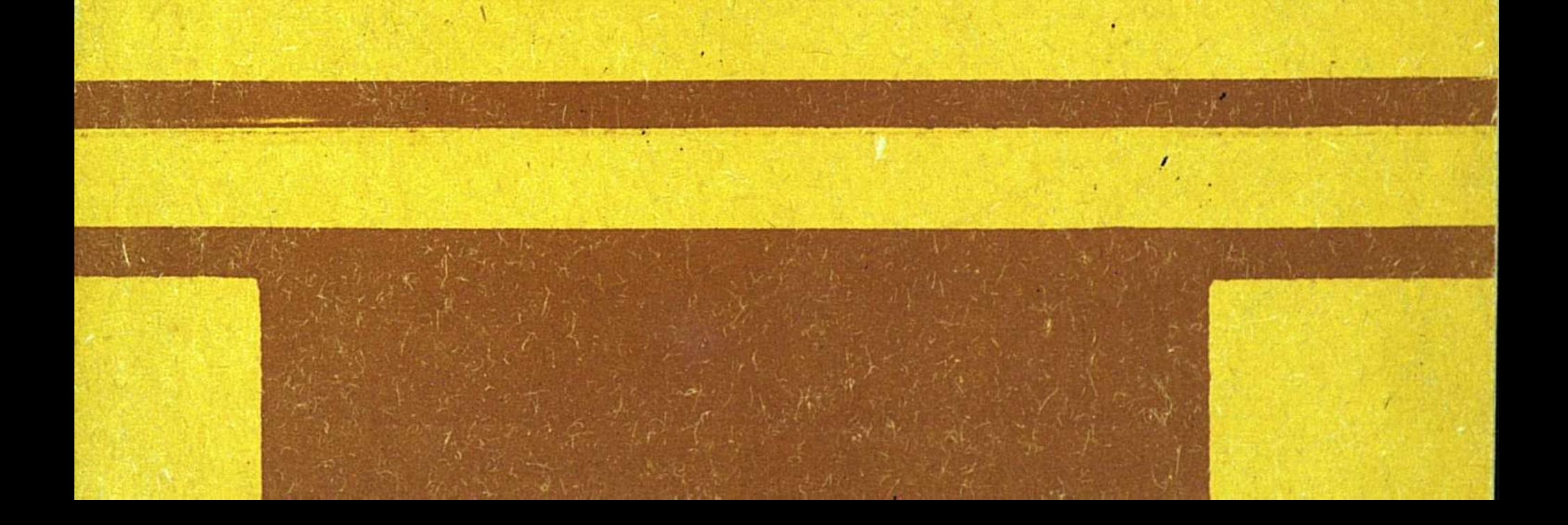

## $C$ ОДЕРЖАНИЕ

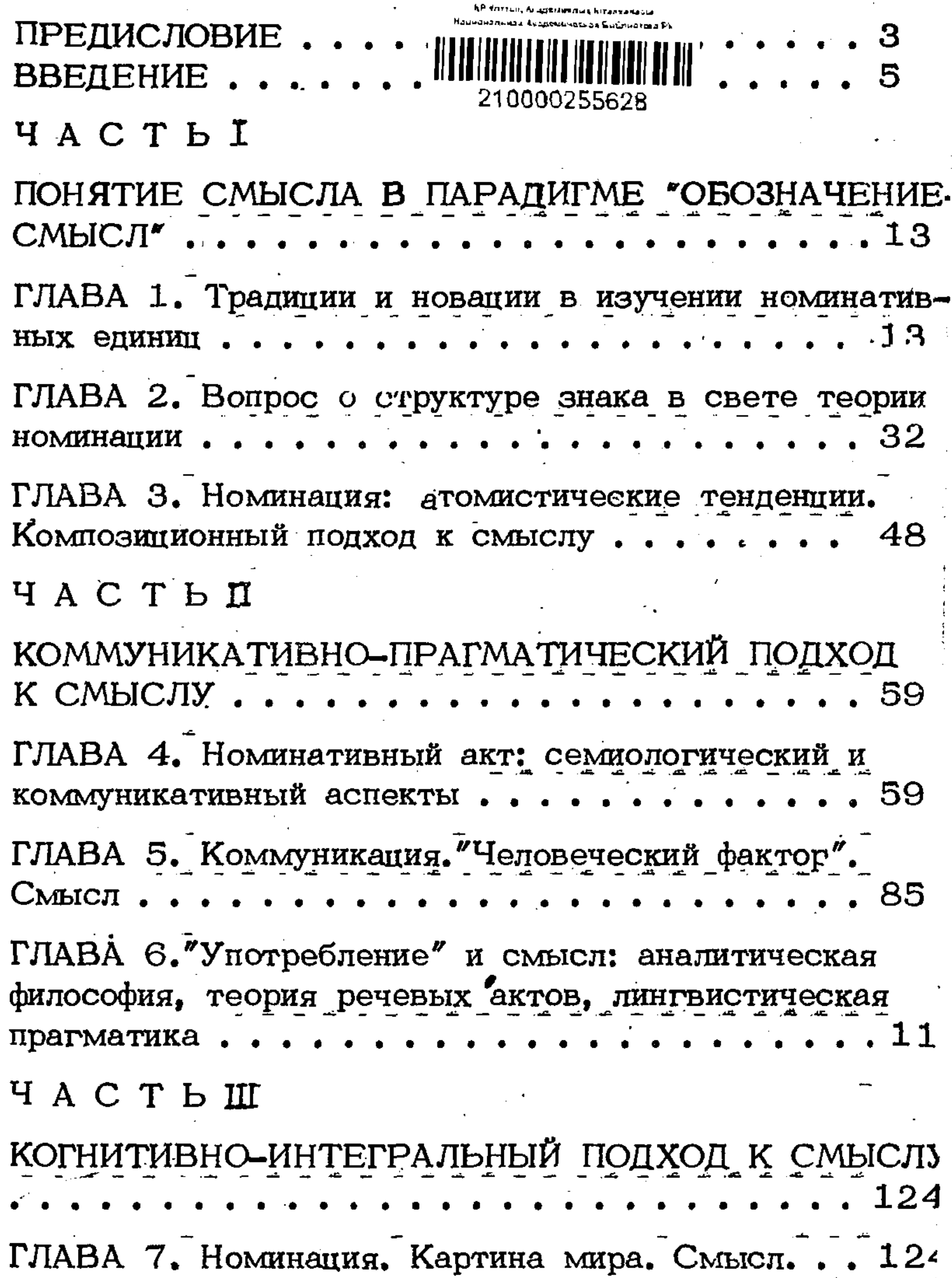

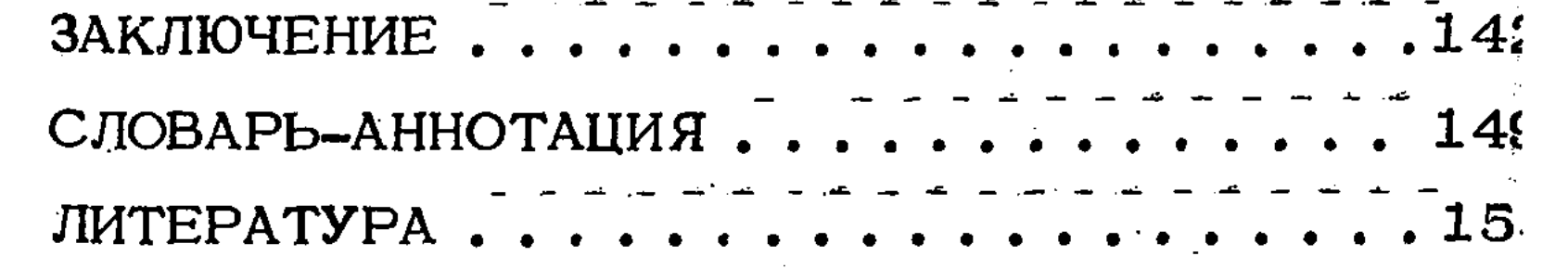

 $\mathcal{L}_{\rm{in}}$ 

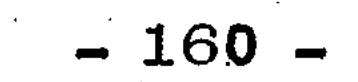

 $\sim 10^{-11}$ 

 $\mathcal{L}^{\text{max}}$  and  $\mathcal{L}^{\text{max}}$